## **SCIENTIFIC 10-DIGITS CALCULATOR CIRCUIT**

#### **DESCRIPTION**

The SC3442 is the CMOS LSI for a 10-digits display and the complete single chip for scientific calculator with 56 programmed functions.

## **FEATURES**

- \* Display
- -- 10 display digits plus negative code digits.
- -- Scientific and engineering display.
- -- 8 mantissa digits plus 2 exponent digits plus 2 negative code digits.
- \* 14 kinds of special display

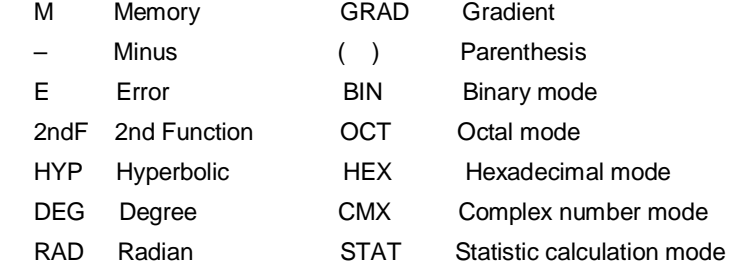

- \* The minus sign of the mantissa is floating minus.
- \* The arithmatic key operation has the same sequence as the mathematical equation, 6 pending operations are allowed and ( ) are up to continuous 15 levels.
- \* Mutual conversion and calculation in arithmetic among binary, octal, decimal, and hexadecimal numbers.
- \* One independent accumulating memory.
- \* It is possible to convert and fix the display number system by the F→E key.

## **ABCOLUTE MAXIMUM RATINGS**

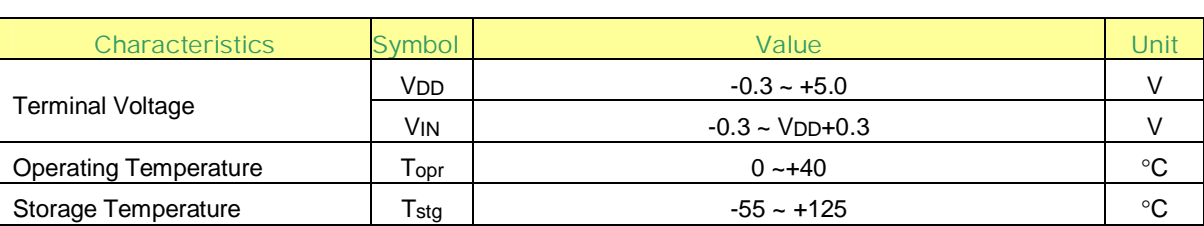

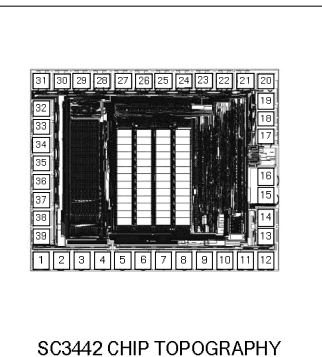

## **ORDERING INFORMATION**

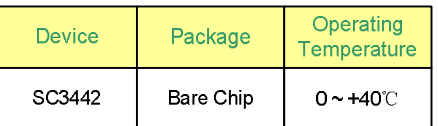

- \* It is possible to specify decimal part digits by the TAB key.
- \* Direct drive for LCD (1/3 prebias, 1/4 duty)
- \* Automatic power off (about 7.5 minutes)
- \* Low power consumption

VDD=3.0V single power supply.

## **ELECTRICAL CHARACTERISTICS** (VDD=+3.0V±0.2V, VSS=0V, Tamb=25~70°C)

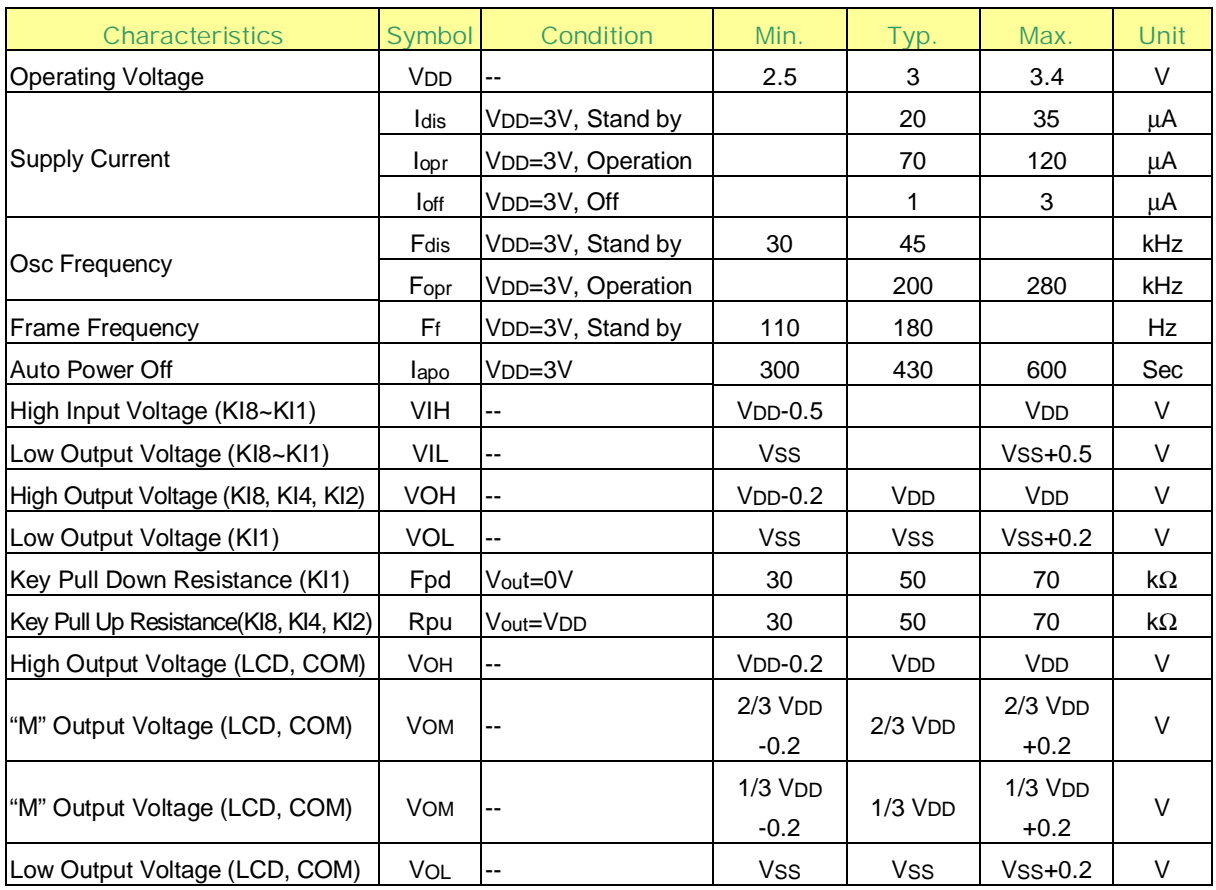

## **PAD ASSIGNMENT**

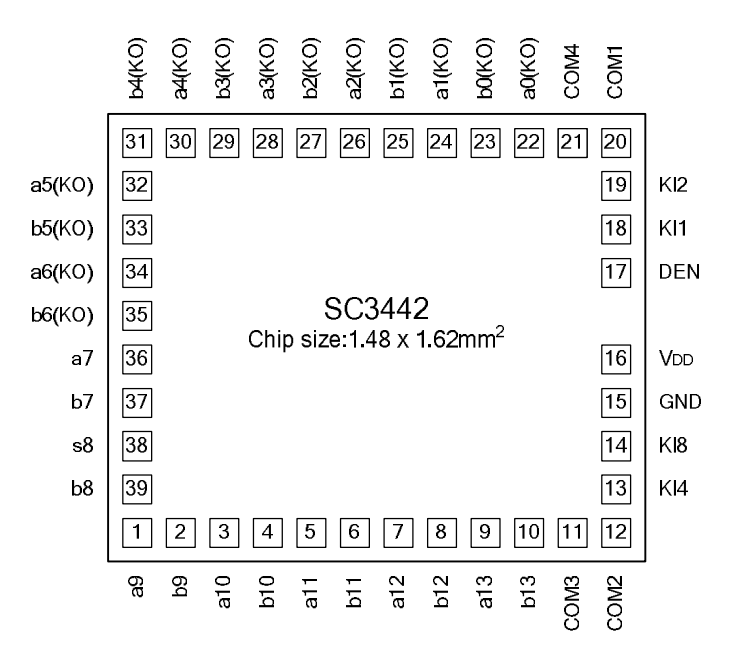

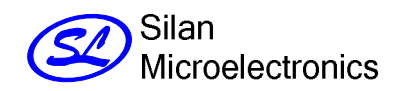

## **PIN DESCRIPTION**

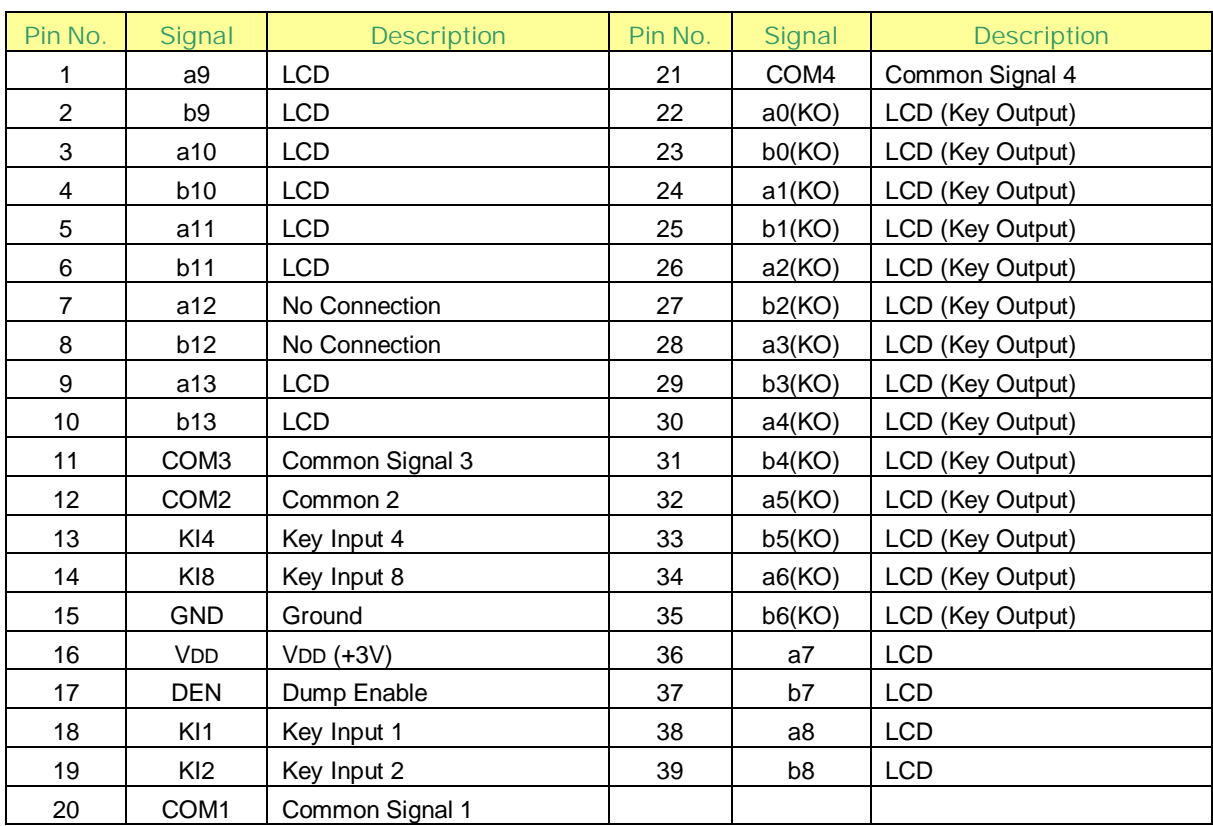

## **KEY CONNECTIONS**

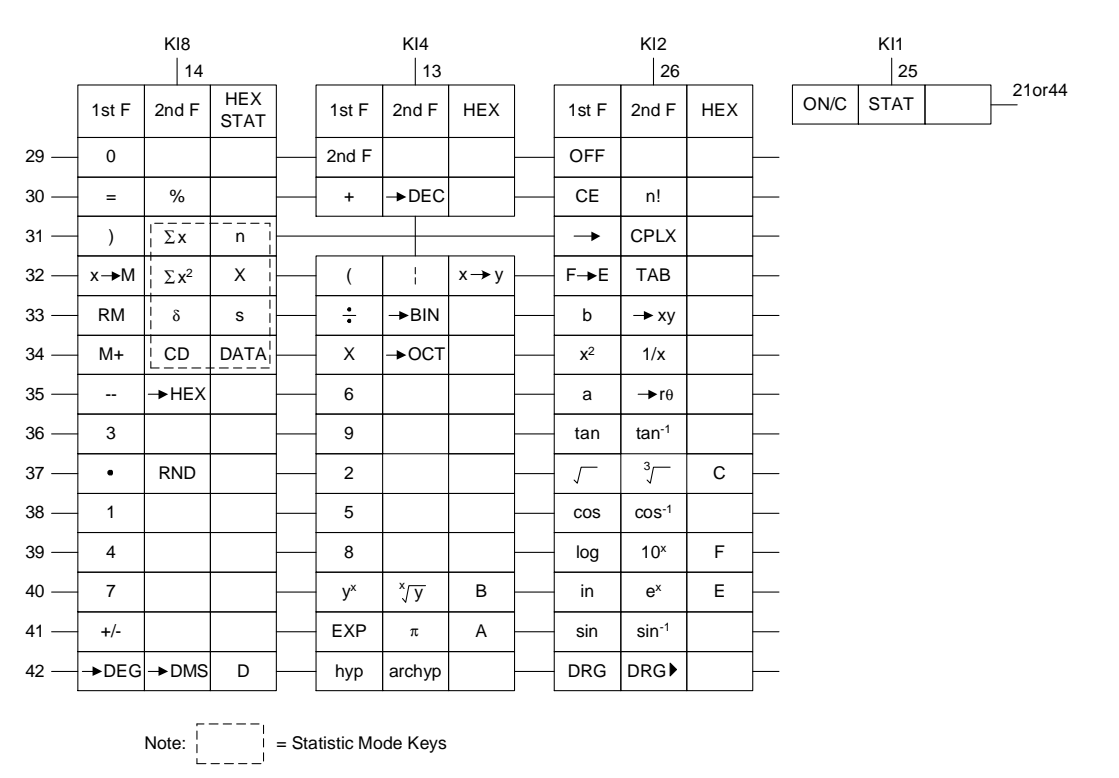

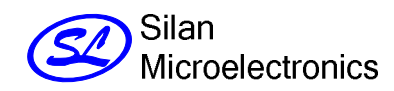

## **BASIC SPECIFICATIONS**

#### **1. NUMBER OF DISPLAY DIGITS**

- 10-digit display and 14 kinds of special displays
- Engineering display
- Max mantissa 8 digits plus exponent 2 digits plus each negative code digit
- Normal display

Max. 10 mantissa digits plus 1 negative code 6 digit

#### **2. CLASSIFICATION OF OPERATION MODE**

The following 6 types of operation mode are set by the 2ndF key and below keys:

2ndF STAT: Statistic calculation modes are set

2ndF CPLX: Complex number calculation mode set

2ndF - BIN: Binary mode set

- 2ndF OCT: Octal mode set
- 2ndF HEX: Hexadecimal mode set
- 2ndF DEC: Decimal mode set

#### **3. KINDS OF KEYS AND CLASSIFICATION OF THE MULTI-FUNCTIONS FOR ALL 42 TOUCH KEYS**

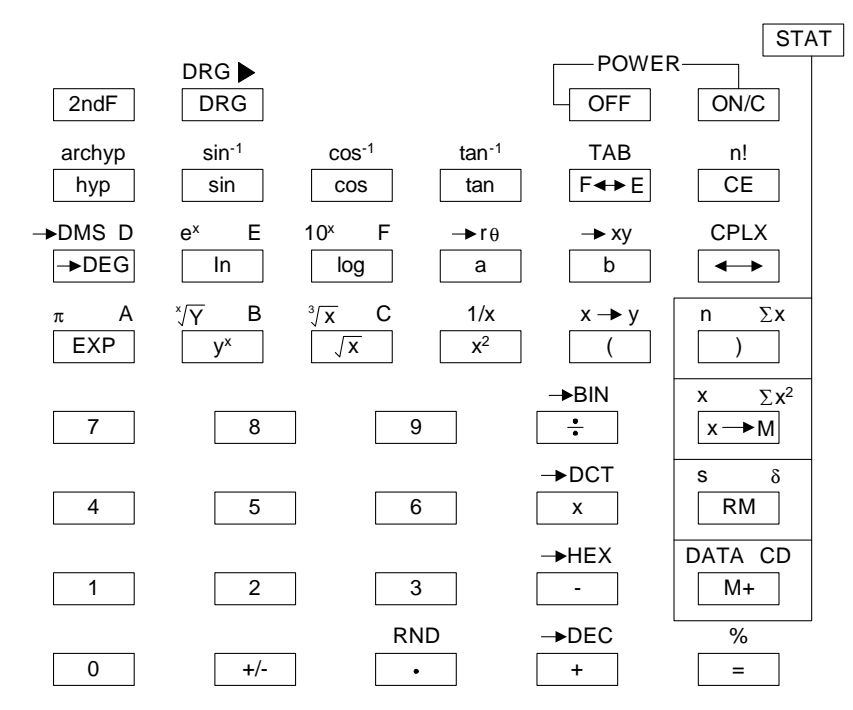

#### **4. THE CONDITION DURING CALCULATION**

No key input is allowed and no data is displayed during calculation.

#### **5. DISPLAY METHOD**

- a. Set number and result of operation are displayed in the right margin, minus floating.
- b. Display of decimal number operation results.

Display is made according to the display format that has been set by the  $F \leftrightarrow E$  key.

• Floating mode

```
10^{10}≤|x|≤10<sup>100</sup> : Exponent display.
10^{-99}≤|x|≤10<sup>-9</sup> : Exponent display.
0 and 10-
^9≤\vertx\vert≤10^{10}: Floating display.
```
• Engineering mode

0 and  $10^{-99}$ ≤ $|x|$ ≤10<sup>100</sup> (all ranges); Exponent display.

The F↔E key also converts the display format of a displayed numerical value simultaneously with the display format setting.

At the same time, the number of digits below the decimal point of the above modes follows the display format assigned by the 2dnF and  $F \leftrightarrow E$  keys.

Further, in the same manner as the F↔E key, the conversion is also takes place simultaneously with the display format setting.

When the number of digits is specified, the last digit displayed is a rounded number, and when there is no specification of the number of digits, the last digit displayed is a cut number.

Example:

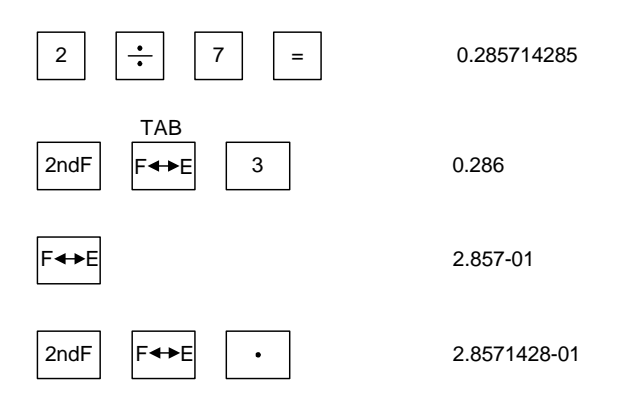

- c. Negative number are not displayed with the minus symbol "−" but ate displayed in hexadecimal, octal, and binary two's complements.
- d. Display style and special display
	- Display style

# 888888888888

• Special display

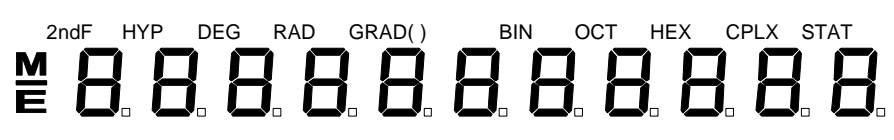

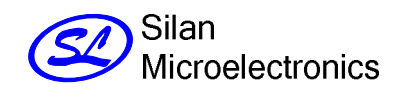

- e. Examples of display
	- Floating of -6000 1/x; TAB=7

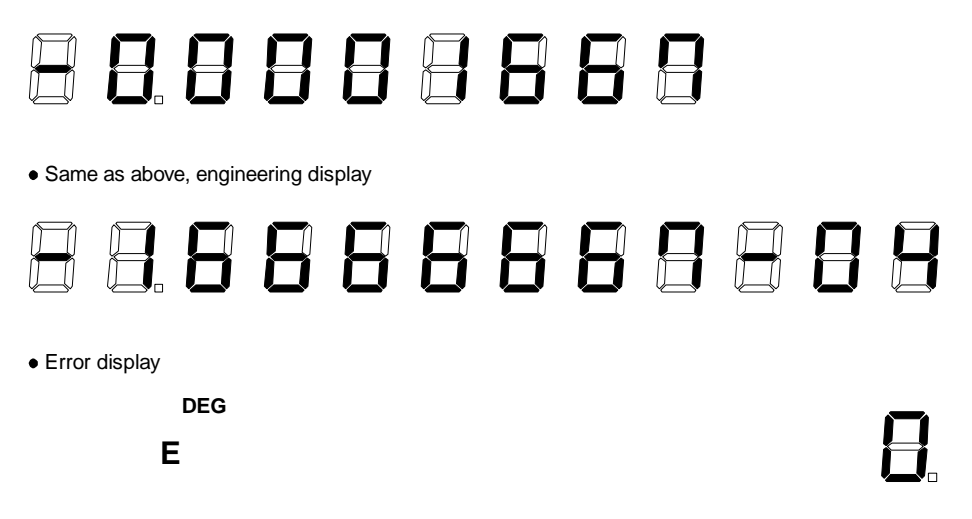

#### **6. PROTECTION**

a. Memory overflow protection

If the overflow occurs in the memory calculation, the data before the calculation is retained.

b. Statistical overflow protection

If the overflow occurs in the statistical calculation, the data before the calculation is retained.

#### **7. THE NUMBER OF DIGITS OF THE INTERNAL RETAINED DATA.**

The number of the digits of the mantissa of the displayed data is a maximum of 10 digits, but the available data for successive calculations is the internally retained data.

The number of digits of the mantissa of internally retained data is as follows:

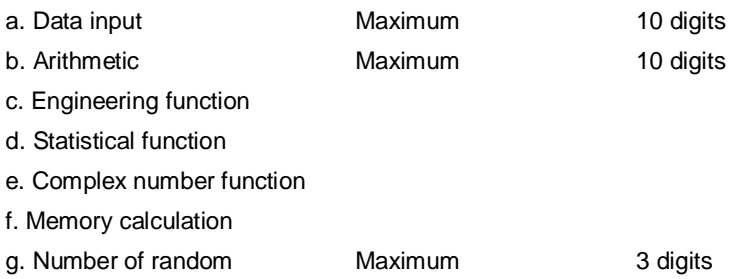

#### **8. AUTO CLEAR**

 When the power supply is suddenly turned on an auto clear routine is executed to initialize as DEC mode, no TAB, floating, and DEG modes.

#### **9. POWER OFF FUNCTION**

a. Auto power off

About 7.5 minutes after operation is ended by pressing the key, the power supply is turned off.

b. OFF

Pressing this key will stop the oscillator. (Memory safe guard)

c. ON

Pressing this key will wake the oscillator and initialize.

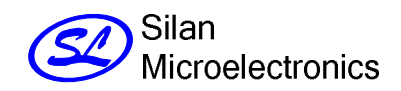

# **OPERATION MODE**

## **1. OPERATION MODE**

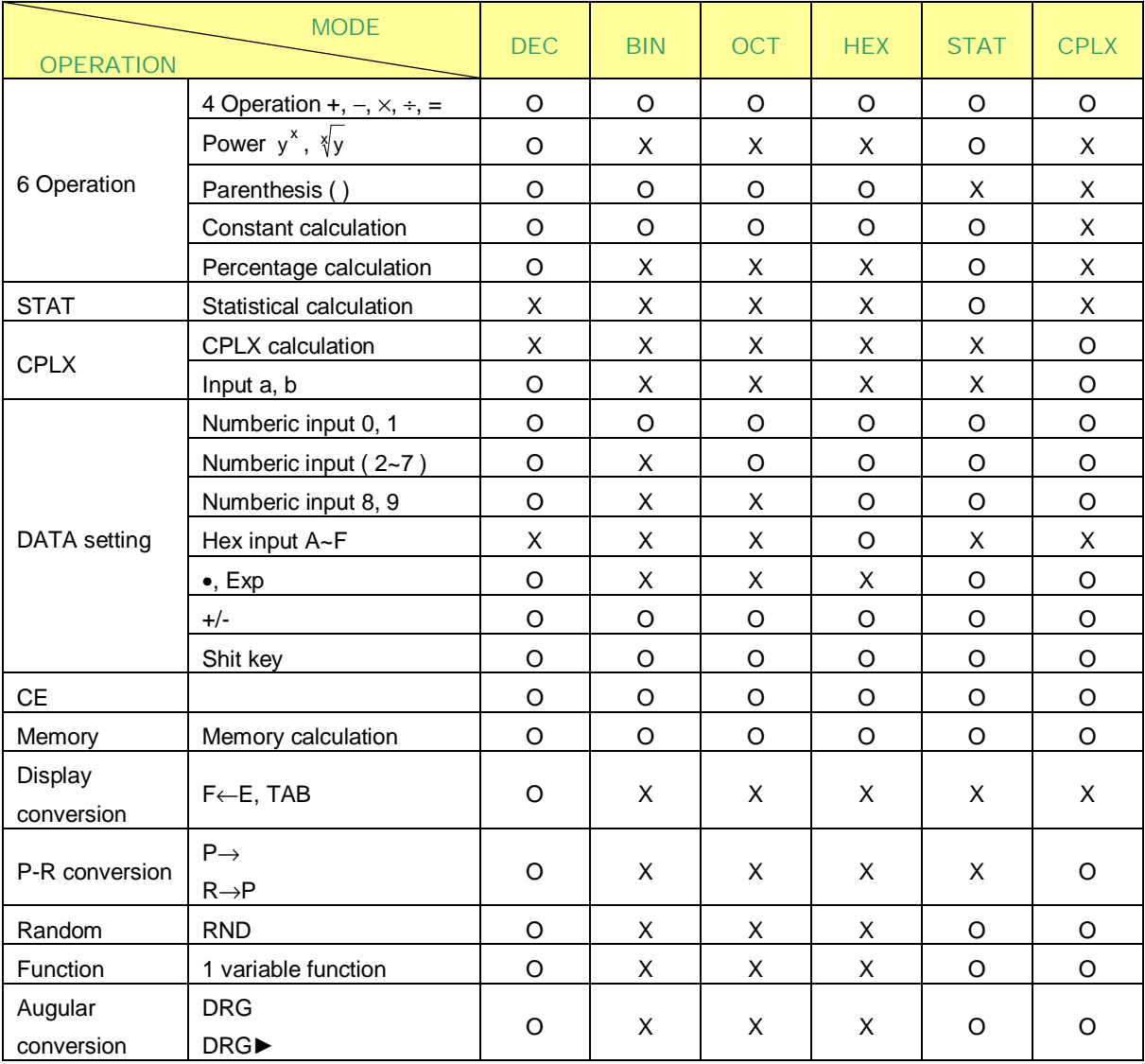

## **2. The calculation is always shifted to a specified mode by mode keys**

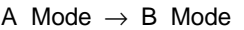

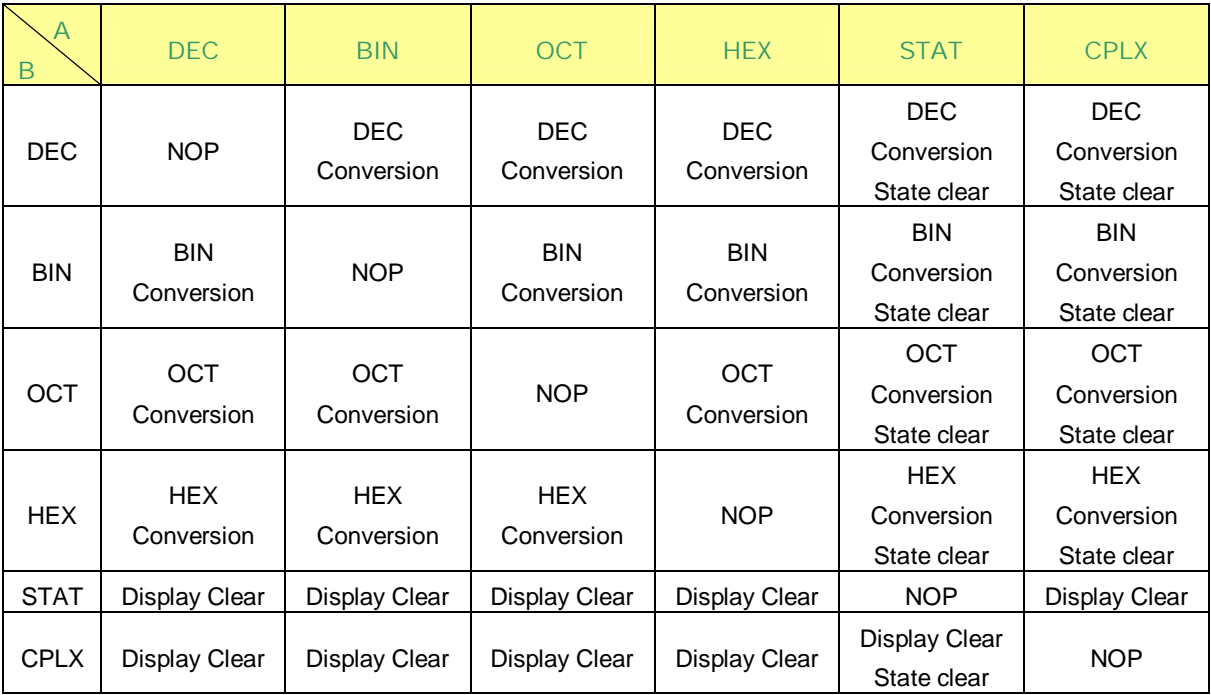

NOP: No operation

## **KEY DEFINITIONS**

#### **(1) 2NDF**

This is the key for specifying the second function.

When this key is pressed, the special display "2ndF" lights. When this key is pressed twice the second function mode is released.

#### **(2) DRG DRG** Ź

a. Pressing this key will change the mode of angle sequencially.

 $\rightarrow$  DEG  $\rightarrow$  RAD  $\rightarrow$  GRAD  $\rightarrow$  and display it.

b. Pressing this key will change the mode of the angle and will convert the displayed data.

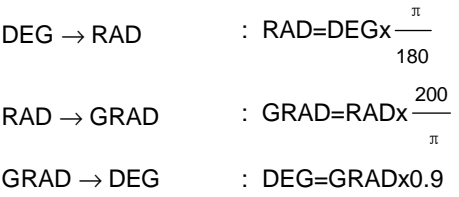

## **(3) 0~9**

- a. In setting data in the mantissa section, it is set at the right margin, and the data in more than 11 digits cannot be input.
- b. At the data input against the exponent, the last two numbers are efficients.

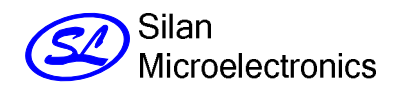

#### **(4)** • **RND**

- a. The position first pressed has preference, and no input is made to data set in the exponent section.
- b. When pressed as the first set number, it is regarded as 0 and keys are pressed.
- c. Random as a 2ndF

Pressing this key shall display the random numbers.

The range of random numbers is 0.000~0.999.

## **(5) +/-**

a. In setting data in the mantissa section, this key reverses the code in the mantissa section.

Similarly, for the exponent section, it reverses the code in the exponent section.

b. For the operation result, this key reverse codes in the mantissa section.

## $(6) + - X \div = ( )$

- a. When the key operation are performed by these keys according to a numerical expression, a result of the operation is obtained according to mathematical priorities. Priorities discriminated are:
	- 1) 1 Variable function
	- 2) Expression in ( ); (The most inner expression has priority in case of multiple parentheses)
- 3)  $y^x$ ,  $\sqrt[x]{y}$ 
	- 4)  $x +$
	- $5) +$ , -
	- b. Whenever the key is operated, the calculator discriminates the above priorities and holds the data and operation keys pending as required.

This pending action is possible up to 6 times and 7 or more pending become error.

c. (Key is accepted only immediately after CE, +, -,  $\times$ ,  $\div$ ,  $y^3$ ,  $\sqrt[3]{y}$ , =, (keys and not accepted in all other

cases.

When this key is accepted, the displayed data is cleared to 0.

When ( key is first accepted, the special display "( )" illuminates.

When a parenthesis expression is completed) and = keys or when it is cleared by the ON/C key, etc, or when errors are generated, the special display "( )" goes out.

- d. If it is within the allowable range of pending, (can be input into any place in an expression as many times as desired. However, if the key is pressed continuously 16 times or more, it be comes error.
- e. From a viewpoint of numerical expression, even when the corresponding C key is not pressed, the operation is not executed if the ")" key is pressed. On the other hand, when the "("key is pressed and the "=" key is pressed without pressing the corresponding ")" key, the operation is also completed according to the priority.

## **7. MEMORY CALCULATION (X**→**M, RM, M+)**

- a. The memory register "M" used by these keys is a completely independent single memory.
- b. Display data is added to "M" (memory register) by M+ key.
- c. Display data is stored in "M" by x→M key.
- d. Contents of "M" is displayed by MR key.
- e. When any data except for 0 is stored in "M", the special display "M" illuminates.

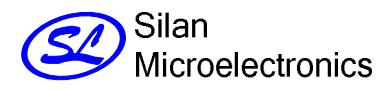

**8.** π

- a. This key displays a rounded value (3.14592654) of a 12-digit value (3.1459265359) according to the set display format.
- b. A value that is used in a subsequent operation is the above the 12-digit value.
- c. The display is cleared by the following 1st numeric key and new data is set.

## **9. % CALCULATION**

 a. When any arithmetic functions or constant mod has not been set, the displayed number is converted from a percentage to a decimal.

Example) 61.5%

**Display** 

6 1 . 5 % 0.615

b. When = key is pressed after % with any arithmetic function

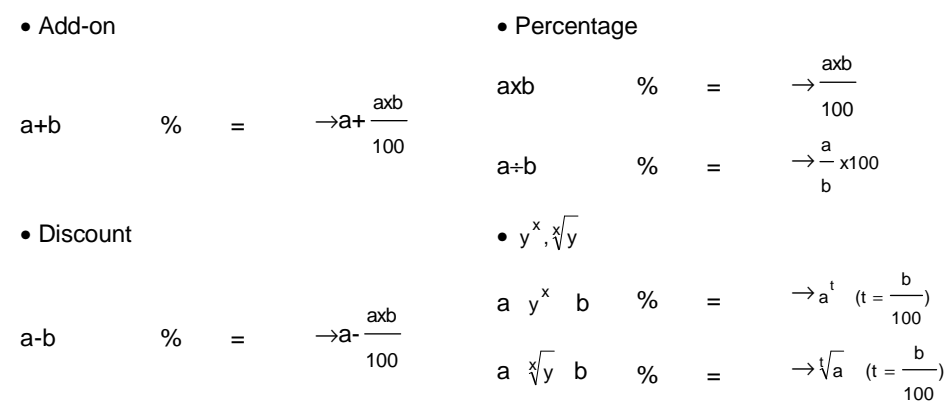

## **10. TRIGONOMETRIC AND ARCTRIGONOMETRIC FUNCTIONS (1 VARIABLE)**

(Sin cos tan sin<sup>-1</sup>  $\cos^{-1}$  tan<sup>-1</sup>)

 These functions are calculated according to respective defined areas and accuracy show in (6), and displayed

Result of operation can become operators.

#### **11. HYPERBOLIC AND ARCHYPERBOLIC FUNCTION**

 (hyp→sin cos tan, archyp→sin cos tan) Same as trigonometric function.

#### **12. EXPONENTIAL AND LOGARITHMIC FUNCTIONS**

 $(e^x 10^x \text{ In } log)$ Same as trigonometric functions

## **13. RECIPROCAL, SQUARE, SQUARE ROOT AND CUBE ROOT.**

 $(1/x x2 \sqrt{3})$ 

Same as trigonometric function

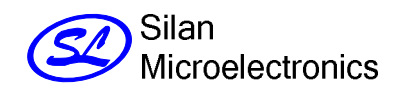

## **14. FACTORIAL FUNCTION (N!)**

 $n! = n \times (n-1) \times (n-2) \times \cdots \times 2 \times 1$ Same as trigonometric

#### $15. \rightarrow$ **DEG**  $\rightarrow$  **DMS**

- a. These keys convert degrees, minutes and seconds into decimal degrees and decimal degrees into degree minutes and seconds.
- b. On the DMS format, the integer part of display data is regarded as degrees, 2 digits below the decimal point as minutes and the 3rd digit and below as seconds.

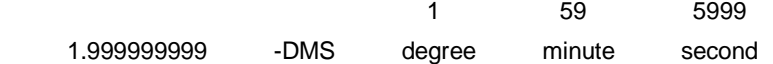

#### **16. COORDINATE CONVERSION (A B**→**R**θ→**XY)**

- a. These keys convert the rectangular coordinates into the polar coordinates into the rectangular coordinates. The angle units that have been set by the DRG key follows.
- b. Respective defined areas and accruacy are as shown in (6), however, the range of θ obtained by R→P in degree is as follows:

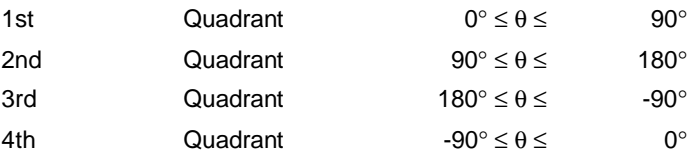

c. Input of 2 variables is performed by setting.

x or r by pressing a key and

y or  $θ$  by pressing b key.

 d. The operation result of x or R is obtained in the display register of by pressing a key and y or θ by pressing b key.

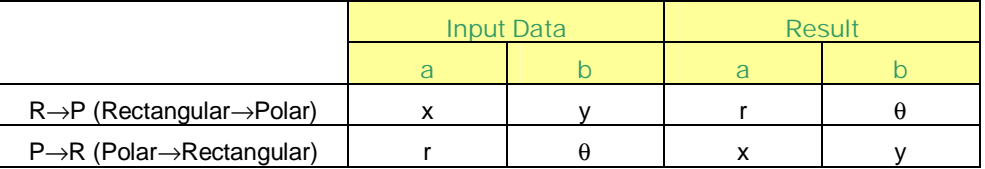

 $(\rightarrow r, \theta)$ r= $\sqrt{x^2 + y^2}$ ,  $\theta$ =tan<sup>-1</sup>y/x

 $(\rightarrow x, y)$ x=rcosθ, y=sinθ

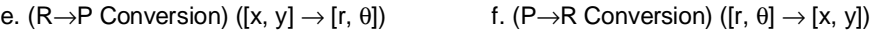

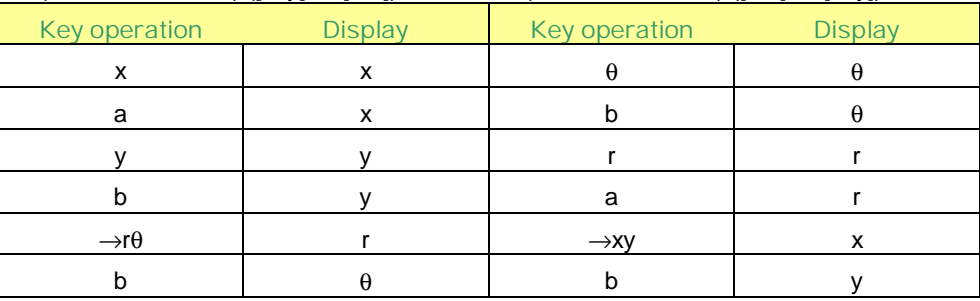

#### **17. BINARY MODE (2NDF,** →**BIN, 0, 1)**

- a. Data input and output are both binary integers in a maximum of 10 digits.
- b. A negative number is expressed in binary number of two's complement.
- c. The range of internal operation is as shown below and if the result of the operation exceed the range, it becomes an error (overflow)

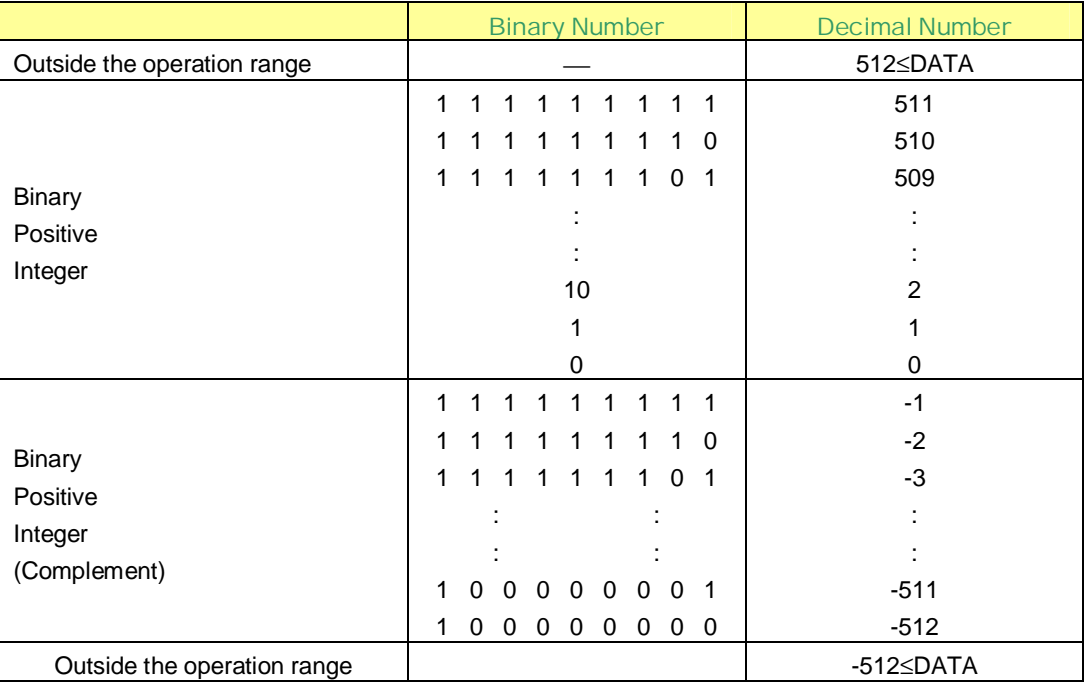

## **18. OCTAL MODE (2NDF,** →**OCT, 0~7)**

- a. Data input and output are both octal integers with a maximum of 10 digits.
- b. A negative number is expressed in the octal number display of two's complement.
- c. The range of internal operation is as shown below and if the result of the operation exceeds the rang, it becomes an error (overflow)

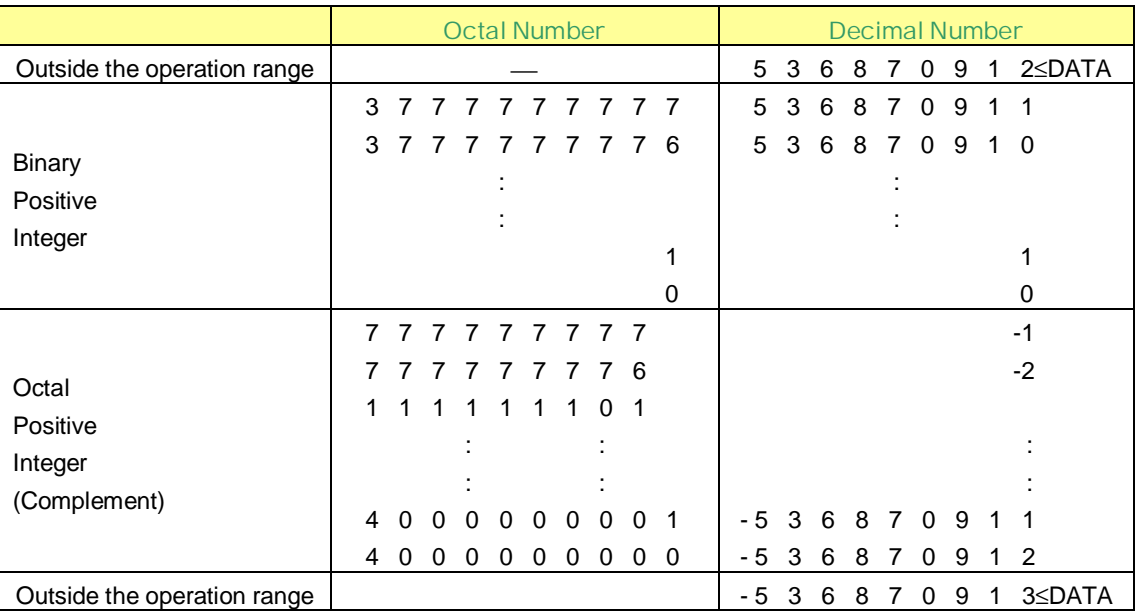

#### **19. HEXADECIMAL MODE (2NDF,**→**HEX, 0~9, A~F)**

- a. Data input and output are both hexadecimal integers with a maximum of 10 digits.
- b. A negative number is expressed in a hexadecimal number of two's complement.
- c. The range of internal operation is as shown below and if the result of operation exceeds the range, it becomes an error (overflow)

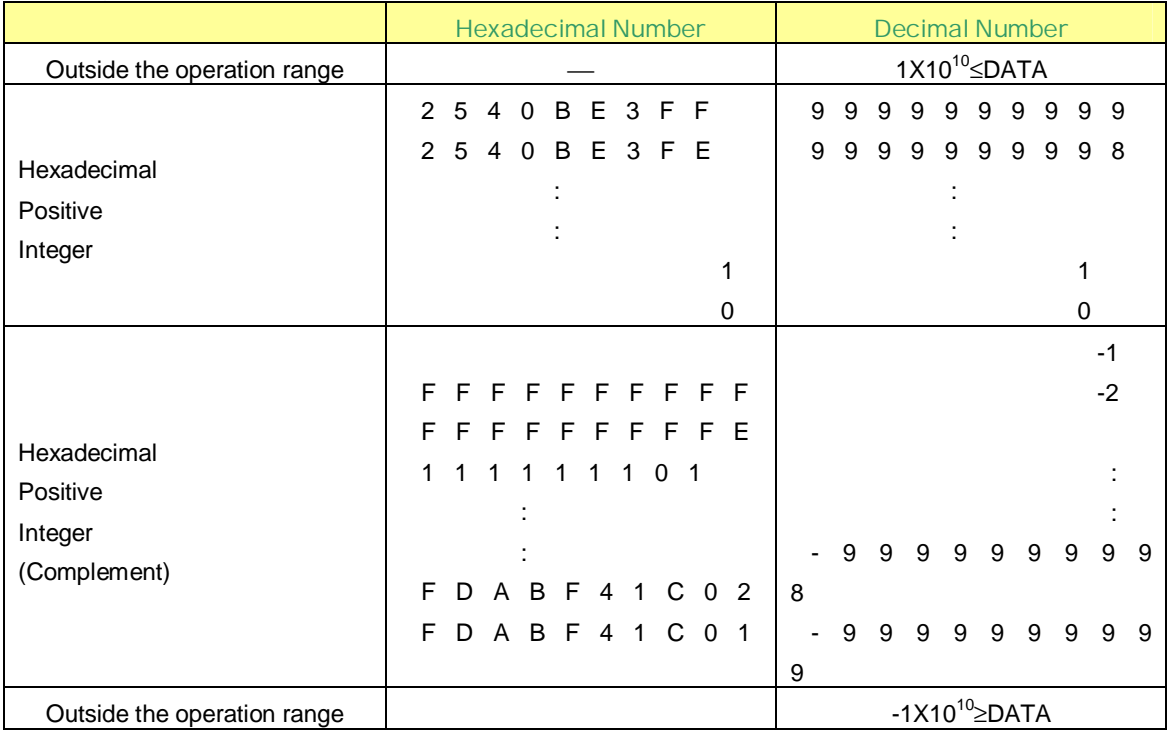

## **20. COMPLEX NUMBER MODE (2NDF, CPLX)**

- a. Pressing these keys shall set the complex number mode.
- b. Input of 2 parts is performed by setting the real part (X; pressing a key) and the imaginary part (Y; pressing b key)
- c. The operation result of the real part is obtained by pressing = or a key and the imaginary part by pressing b key.

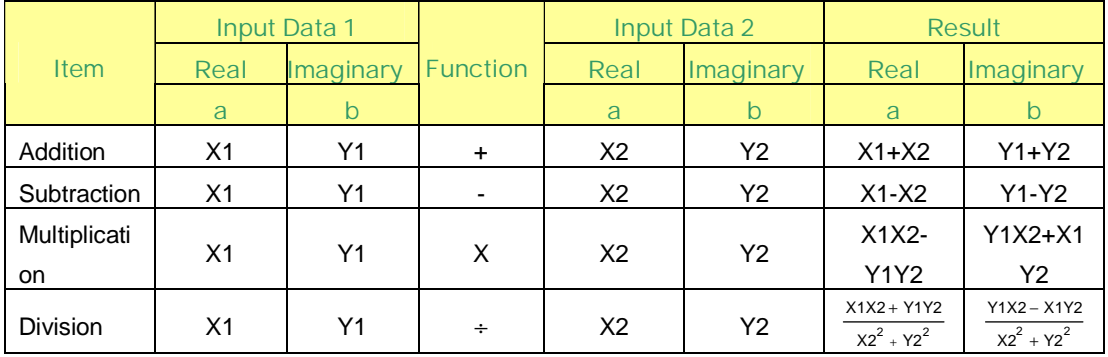

## **21. STATIC CALCULATION MODE (2NDF, STAT)**

a. Pressing these keys shall set the static calculation mode.

# Silan Microelectronics

- c. The input range of the data is as follows:  $0 \leq |\text{data}| \leq 1 \times 10^{50}$ 
	- This data exceeds the ranges, it becomes an error.
- d. n  $\Sigma x \Sigma x^2$

These keys display the number of data (sample), each sum total of x and sum total of  $x^2$ 

• Average; 
$$
x = \frac{\sum_{i=1}^{n} x_i}{n} = \frac{\sum x_i}{n}
$$

• The standard deviation of the sample The standard deviation of the population

$$
s = \sqrt{\frac{\sum_{i=1}^{n} (x_i - x)^2}{n^{-1}}} = \sqrt{\frac{\sum x^2 - (\sum x)^2/n}{n^{-1}}}
$$

$$
\int_{\sum}^{n} (xi - x)^2 \sqrt{\sum x^2 - (\sum x)^2/n}
$$

$$
\delta = \sqrt{\frac{\sum_{i=1}^{n} (x_i - x)^2}{n}} = \sqrt{\frac{\sum_{i=1}^{n} x_i^2 - (\sum_{i=1}^{n} x_i)^2}{n}}
$$

## **ERROR CONDITIONS**

- (1) The result of operation in exponent parts exceed+99
- (2) Entering more than the calculation range (6) of each function.
- (3) Dividing by zero.
- (4) In statistical calculation
	- a. x, s, σ when n=0
	- b. s when n=1
- (5) The number of pending operations exceeds 3
- (6) The number of the parenthesis in the one level exceeds 15.

## **OPERATION RANGE AND ACCURACY**

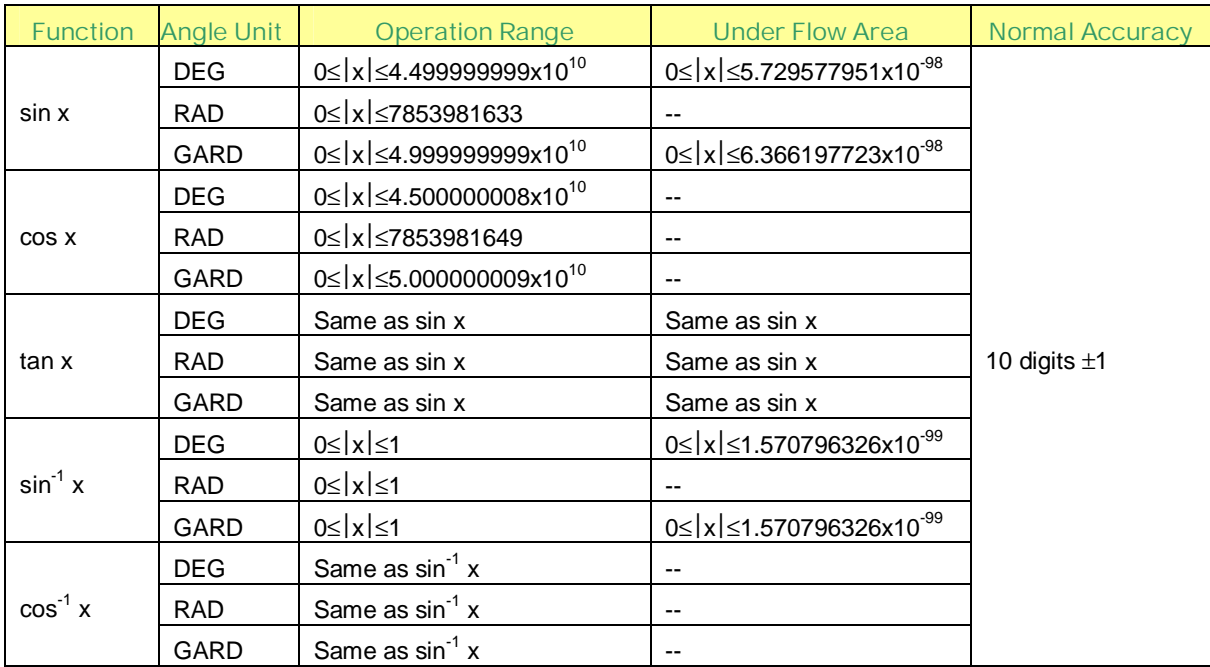

(To be continued)

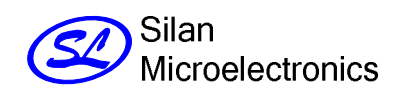

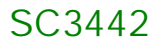

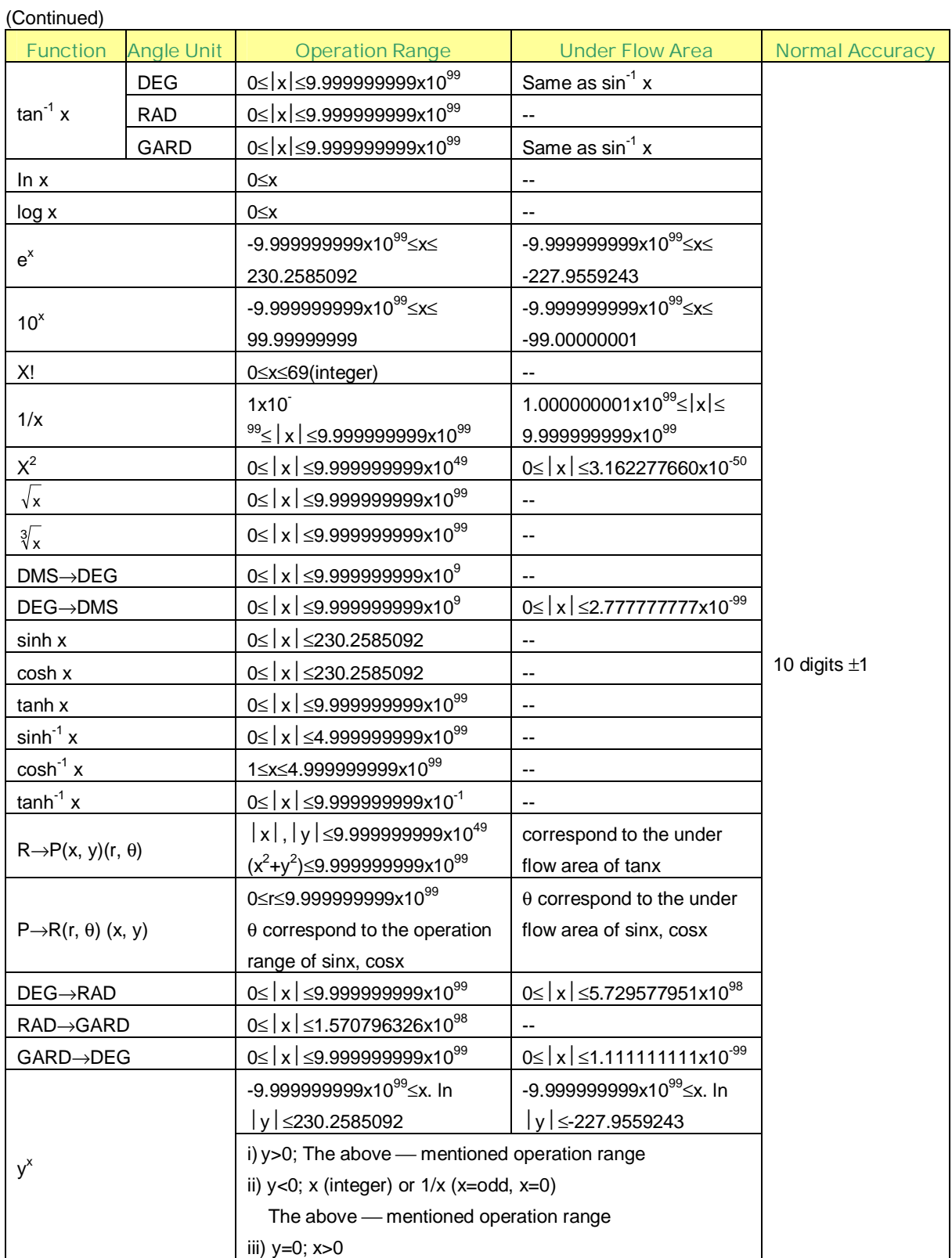

(To be continued)

## (Continued)

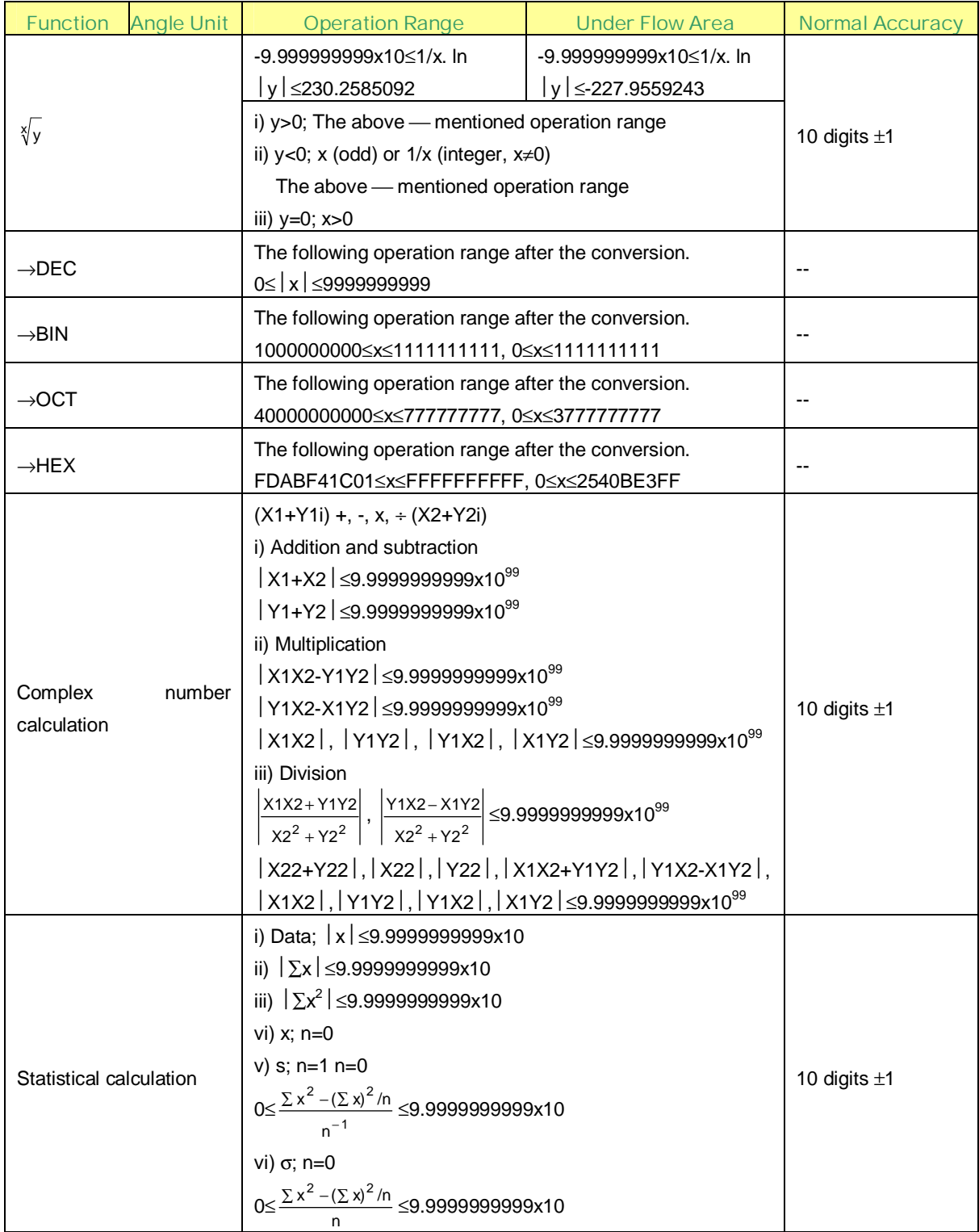

## **LCD CONNECTION**

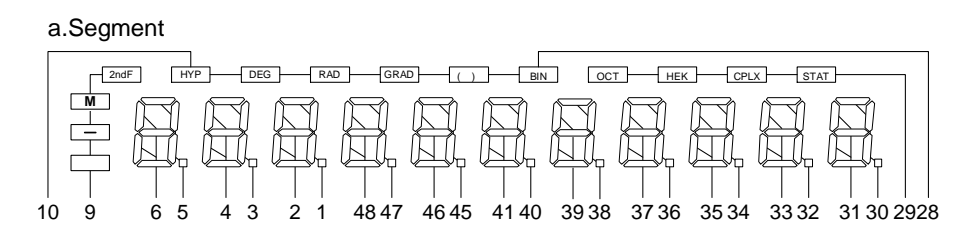

b. Common

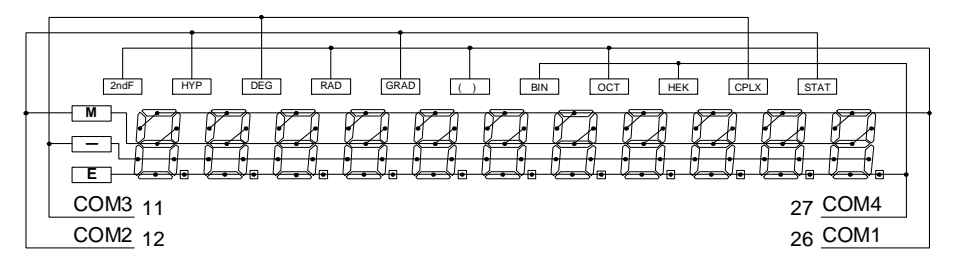

## **WAVEFORM OF COM**

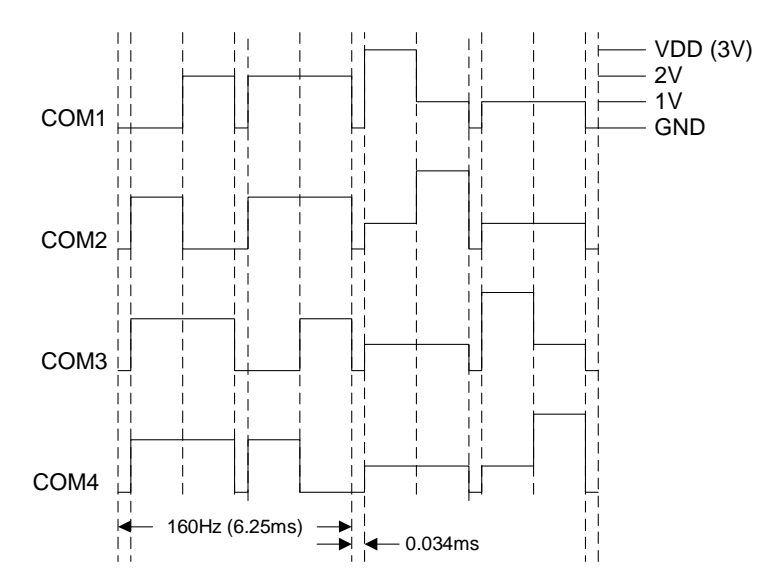

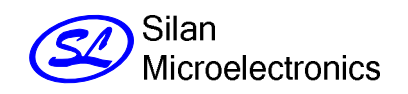

## **TYPICAL APPLICATION CIRCUIT**

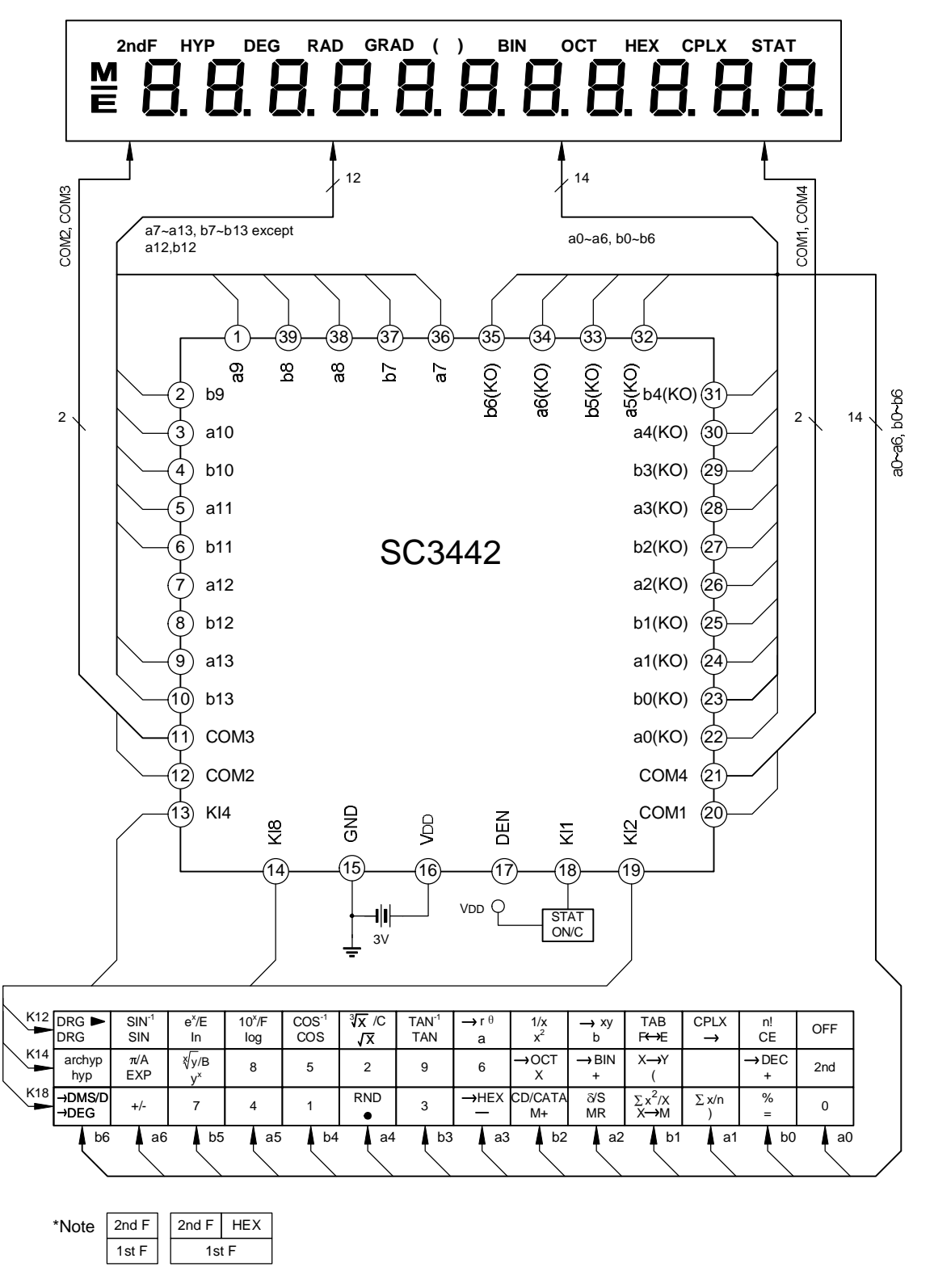

\* SC3442's substrate (the back side of SC3442's chip) should be connected to the GND level.

## **CHIP TOPOGRAPHY**

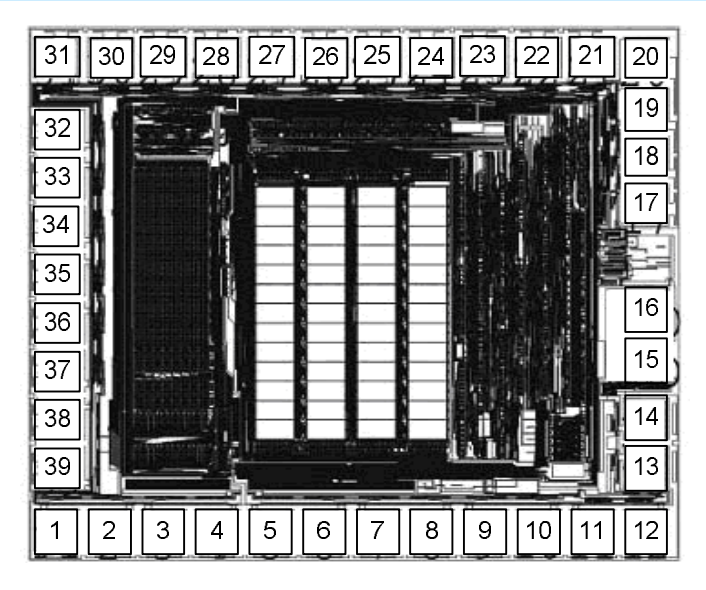

Chip size:  $1.48X1.62mm<sup>2</sup>$ 

## **PAD COORDINATES (Unit:** μ**m)**

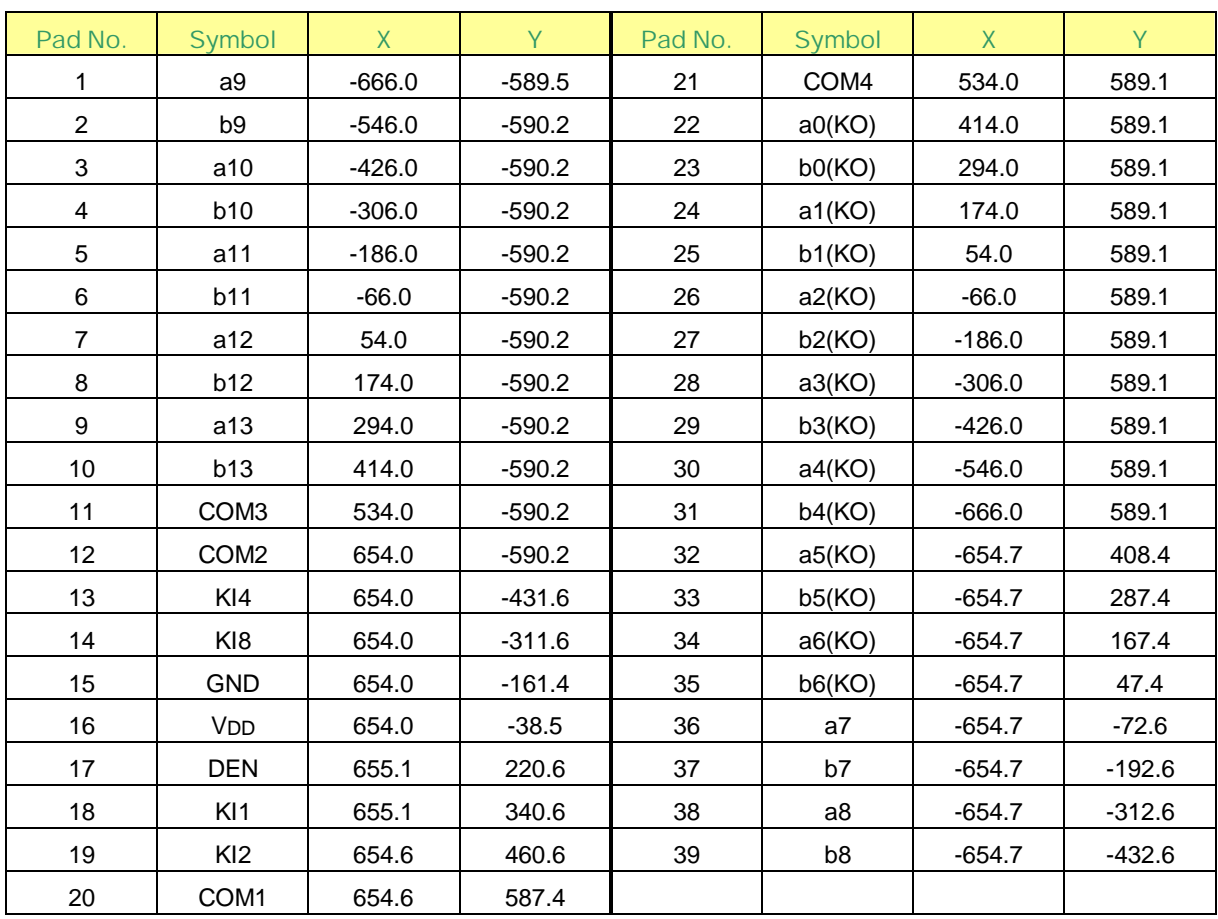

Note: The original point of the coordinate is the die center.

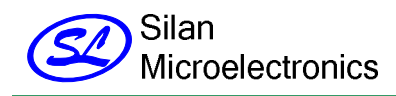

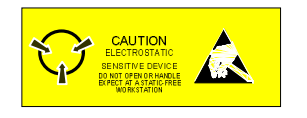

## **HANDLING MOS DEVICES:**

Electrostatic charges can exist in many things. All of our MOS devices are internally protected against electrostatic discharge but they can be damaged if the following precautions are not taken:

- Persons at a work bench should be earthed via a wrist strap.
- Equipment cases should be earthed.
- All tools used during assembly, including soldering tools and solder baths, must be earthed.
- MOS devices should be packed for dispatch in antistatic/conductive containers.